INSTITUCIÓN EDUCATIVA MARINO RENJIFO SALCEDO ÁREA: MATEMÁTICAS ASIGNATURA: ESTADÍSTICA GRADO SÉPTIMO ANÁLISIS DE DATOS DOCENTE: LUIS OMAR MONCADA OSSA **GUÍA DE TRABAJO 20 DE ABRIL DE 2020**

CONCEPTO DE ESTADÍSTICA: la estadística es la ciencia que trata sobre la toma (decisiones), organización, recopilación, presentación y análisis de datos para deducir conclusiones sobre ellos y para tomar decisiones que estén de acuerdo con los análisis efectuados.

VARIABLES: A cada característica de los elementos de una población se le llama variable. Existen variables cualitativas y cuantitativas.

VARIABLES CUALITATIVAS: Es aquella que representa cualidades, atributos o características no numéricas. Ejemplo el gusto por algún tipo de comida, la actividad preferida por los niños del colegio.

VARIABLES CUANTITATIVAS: Es aquella característica de la población o de la muestra que es posible representar numéricamente.

ESPACIO MUESTRAL: estudia una parte de una población o es un subconjunto de la población.

FRECUENCIA: Número de veces que repite el mismo dato en una lista.

VARIABLES DISCRETAS: Son el resultado de contar y toman valores enteros.

VARIABLES CONTINUAS: Son el resultado de medir y se expresan en números decimales.

POBLACIÓN: la totalidad del conjunto estudiado o es el conjunto de todos los individuos u objetos que poseen alguna característica común observable.

Dato: Es el conjunto de valores asignados a la variable.

## **En un estudio estadístico es necesario que tengamos en cuenta:**

- Decidir que se quiere estudiar, establecer claramente la variable estadística en relación con la población o la muestra.
- Elaborar una encuesta de recolección de datos, con preguntas breves y claras.
- Aplicar las encuestas para la recolección de datos.
- Organizar los datos en tablas, diagramas y gráficas.
- Analizar los datos, obtener conclusiones y tomar decisiones sobre el estudio estadístico.
- La frecuencia se clasifica en: absoluta y relativa.

## **Frecuencia absoluta:**

Es el número de veces que se repite un dato

**Ejemplo** de frecuencia absoluta (fi) para una variable discreta. Supongamos que las notas de 20 alumnos de primer curso de economía son las siguientes: 1, 2, 8, 5, 8, 3, 8, 5, 6, 10, 5, 7, 9, 4, 10, 2,

7, 6, 5, 10. ... fi = Frecuencia absoluta = Número de veces que se repite el suceso (en este caso, la nota del examen).<sup>1</sup>

## **Frecuencia relativa:**

Determina el porcentaje de individuos en cada aspecto de la variable

## **Ejemplo:**

Para el ejemplo anterior, clasificamos las notas así:

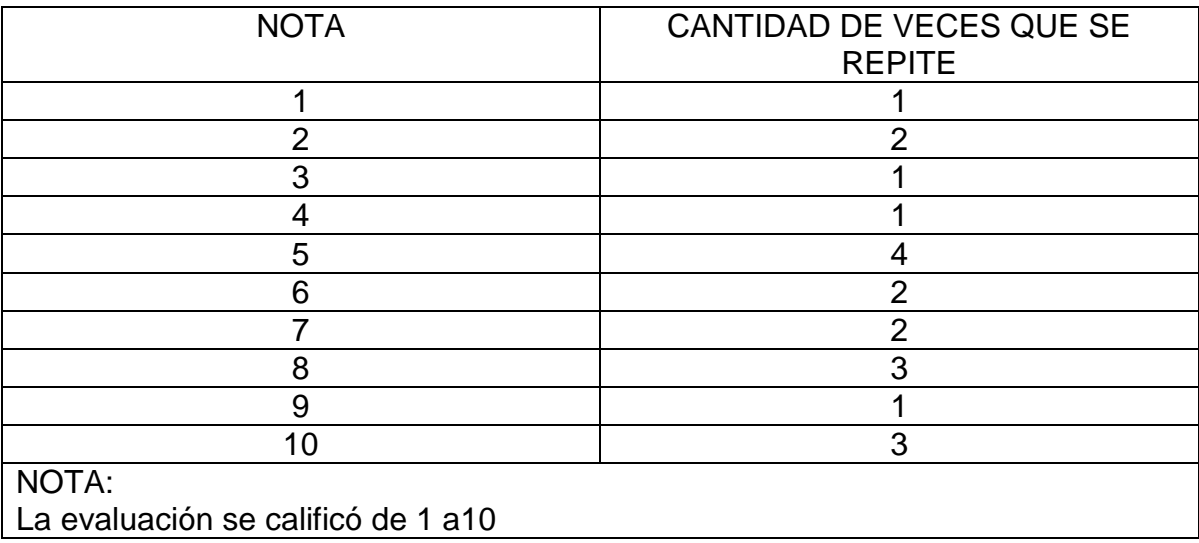

Tenemos **20** estudiantes que es el total de la muestra, lo cual corresponde a la frecuencia absoluta.

La frecuencia relativa la encontramos de la siguiente forma:

Organizamos una regla de tres simple directa, teniendo en cuenta la frecuencia absoluta que es **20** estudiantes y su máximo porcentaje que es **100%.**

## **Entonces:**

l

|                      | 20               | =        | 100 |
|----------------------|------------------|----------|-----|
|                      | 1                | $\equiv$ | X   |
| <b>Entonces:</b>     |                  |          |     |
| Despejamos la X así: | $X(20) = 1(100)$ |          |     |
|                      | $X = 100/20$     |          |     |
|                      | $X = 5%$         |          |     |

<sup>&</sup>lt;sup>1</sup>[https://www.google.com/search?source=hp&ei=FmiUXrXyE-](https://www.google.com/search?source=hp&ei=FmiUXrXyE-OD_QbEuKuIBw&q=ejemplo+de+frecuencia+absoluta&oq=ejemplo+de+fre&gs_lcp=CgZwc3ktYWIQARgCMgIIADICCAAyAggAMgIIADICCAAyAggAMgIIADICCAAyAggAMgIIADoOCAAQ6gIQtAIQmgEQ5QI6BQgAEIMBSi8IFxIrMjMyZzI5OWcyOTFnMjg1ZzI5OWc0OTVnMzc3ZzI3OWcxNjJnMTczZzIzN0oZCBgSFTFnMWcxZzFnMWcxZzFnMWcxZzFnNVCKFFj_MGCGRmgAcAB4AIAB3AOIAdodkgEJMC41LjcuMi4xmAEAoAEBqgEHZ3dzLXdperABBg&sclient=psy-ab)

[OD\\_QbEuKuIBw&q=ejemplo+de+frecuencia+absoluta&oq=ejemplo+de+fre&gs\\_lcp=CgZwc3ktYWIQARgCMgIIADICCAAyAggAMgIIADI](https://www.google.com/search?source=hp&ei=FmiUXrXyE-OD_QbEuKuIBw&q=ejemplo+de+frecuencia+absoluta&oq=ejemplo+de+fre&gs_lcp=CgZwc3ktYWIQARgCMgIIADICCAAyAggAMgIIADICCAAyAggAMgIIADICCAAyAggAMgIIADoOCAAQ6gIQtAIQmgEQ5QI6BQgAEIMBSi8IFxIrMjMyZzI5OWcyOTFnMjg1ZzI5OWc0OTVnMzc3ZzI3OWcxNjJnMTczZzIzN0oZCBgSFTFnMWcxZzFnMWcxZzFnMWcxZzFnNVCKFFj_MGCGRmgAcAB4AIAB3AOIAdodkgEJMC41LjcuMi4xmAEAoAEBqgEHZ3dzLXdperABBg&sclient=psy-ab) [CCAAyAggAMgIIADICCAAyAggAMgIIADoOCAAQ6gIQtAIQmgEQ5QI6BQgAEIMBSi8IFxIrMjMyZzI5OWcyOTFnMjg1ZzI5OWc0OTVnMzc](https://www.google.com/search?source=hp&ei=FmiUXrXyE-OD_QbEuKuIBw&q=ejemplo+de+frecuencia+absoluta&oq=ejemplo+de+fre&gs_lcp=CgZwc3ktYWIQARgCMgIIADICCAAyAggAMgIIADICCAAyAggAMgIIADICCAAyAggAMgIIADoOCAAQ6gIQtAIQmgEQ5QI6BQgAEIMBSi8IFxIrMjMyZzI5OWcyOTFnMjg1ZzI5OWc0OTVnMzc3ZzI3OWcxNjJnMTczZzIzN0oZCBgSFTFnMWcxZzFnMWcxZzFnMWcxZzFnNVCKFFj_MGCGRmgAcAB4AIAB3AOIAdodkgEJMC41LjcuMi4xmAEAoAEBqgEHZ3dzLXdperABBg&sclient=psy-ab) [3ZzI3OWcxNjJnMTczZzIzN0oZCBgSFTFnMWcxZzFnMWcxZzFnMWcxZzFnNVCKFFj\\_MGCGRmgAcAB4AIAB3AOIAdodkgEJMC41LjcuMi4](https://www.google.com/search?source=hp&ei=FmiUXrXyE-OD_QbEuKuIBw&q=ejemplo+de+frecuencia+absoluta&oq=ejemplo+de+fre&gs_lcp=CgZwc3ktYWIQARgCMgIIADICCAAyAggAMgIIADICCAAyAggAMgIIADICCAAyAggAMgIIADoOCAAQ6gIQtAIQmgEQ5QI6BQgAEIMBSi8IFxIrMjMyZzI5OWcyOTFnMjg1ZzI5OWc0OTVnMzc3ZzI3OWcxNjJnMTczZzIzN0oZCBgSFTFnMWcxZzFnMWcxZzFnMWcxZzFnNVCKFFj_MGCGRmgAcAB4AIAB3AOIAdodkgEJMC41LjcuMi4xmAEAoAEBqgEHZ3dzLXdperABBg&sclient=psy-ab) [xmAEAoAEBqgEHZ3dzLXdperABBg&sclient=psy-ab](https://www.google.com/search?source=hp&ei=FmiUXrXyE-OD_QbEuKuIBw&q=ejemplo+de+frecuencia+absoluta&oq=ejemplo+de+fre&gs_lcp=CgZwc3ktYWIQARgCMgIIADICCAAyAggAMgIIADICCAAyAggAMgIIADICCAAyAggAMgIIADoOCAAQ6gIQtAIQmgEQ5QI6BQgAEIMBSi8IFxIrMjMyZzI5OWcyOTFnMjg1ZzI5OWc0OTVnMzc3ZzI3OWcxNjJnMTczZzIzN0oZCBgSFTFnMWcxZzFnMWcxZzFnMWcxZzFnNVCKFFj_MGCGRmgAcAB4AIAB3AOIAdodkgEJMC41LjcuMi4xmAEAoAEBqgEHZ3dzLXdperABBg&sclient=psy-ab)

**Análisis:** como hubo un solo estudiante con nota 1, el porcentaje que corresponde es el 5%.

Continuamos hallando la frecuencia relativa de la misma forma para cada dato de la frecuencia absoluta.

#### **Entonces:**

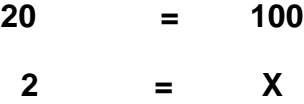

**Despejamos la X así:**

**X (20) = 2 (100) X = 200/20 X = 10%**

**Análisis:** como hubo solo 2 estudiante con nota 2, el porcentaje que corresponde es el 10%.

#### **Entonces:**

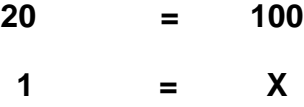

**Despejamos la X así:**

**X (20) = 1 (100) X = 100/20 X = 5%**

**Análisis: Análisis:** como hubo un solo estudiante con nota 3, el porcentaje que corresponde es el 5%.

#### **Entonces:**

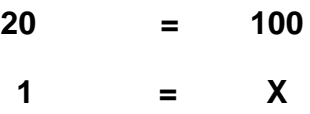

**X (20) = 1 (100) X = 100/20 X = 5%**

**Análisis: Análisis:** como hubo un solo estudiante con nota 4, el porcentaje que corresponde es el 5%.

**Entonces:**

**20 = 100**  $4 = X$ 

**Despejamos la X así:**

$$
X (20) = 4 (100)
$$
  

$$
X = 400/20
$$
  

$$
X = 20\%
$$

**Análisis: Análisis:** como hubo 4 estudiantes con nota 5, el porcentaje que corresponde es el 20%. **Entonces:**

> **X (20) = 2 (100) X = 200/20**  $X = 10%$

**Análisis:** como hubo solo 2 estudiante con nota 6, el porcentaje que corresponde es el 10%. **Entonces:**

$$
X (20) = 2 (100)
$$
  

$$
X = 200/20
$$
  

$$
X = 10\%
$$

**Análisis:** como hubo solo 2 estudiante con nota 7, el porcentaje que corresponde es el 10%.

**X (20) = 3 (100) X = 300/20 X = 15%**

**Análisis:** como hubo solo 3 estudiante con nota 8, el porcentaje que corresponde es el 15%.

**Entonces:**

**X (20) = 1(100) X = 100/20 X = 5%**

**Análisis:** como hubo solo 1 estudiante con nota 9, el porcentaje que corresponde es el 5%.

**Entonces:**

**X (20) = 3 (100) X = 300/20 X = 15%**

**Análisis:** como hubo solo 3 estudiante con nota 10, el porcentaje que corresponde es el 15%.

# **Ejercicio<sup>2</sup>**

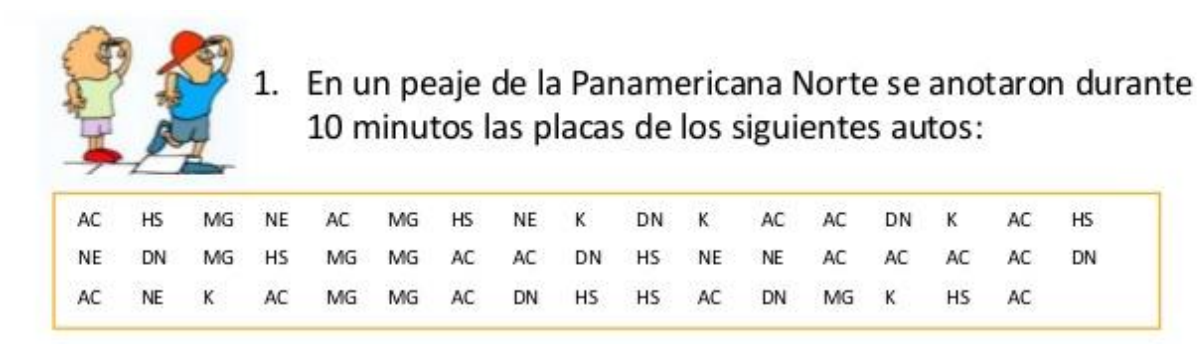

Se pide:

- a. Frecuencia absoluta.
- b. Frecuencia relativa.

3. Se ha encuestado a 38 000 habitantes con la pregunta acerca del medio de transporte que utiliza para viajar...

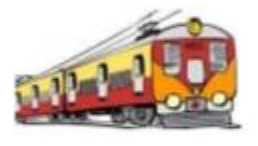

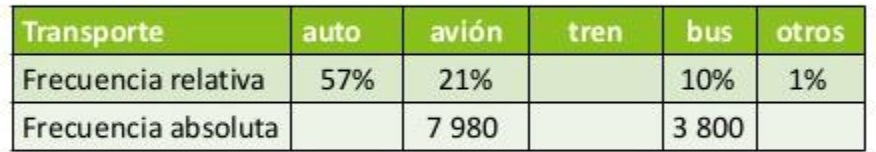

- a) Determina el dato faltante en la tabla.
- b) Calcula las frecuencias absolutas de los datos, anótalas en la tabla.

## *¡La dedicación y el compromiso son la clave para llegar al éxito!*

## **Nota:**

 $\overline{2}$ 

**Resuelve el taller y lo envías al correo: luisomar\_5@hotmail.com** 

**WhatsApp 313 659 3663**

**Cualquier inquietud se puede resolver por el Facebook: Luis Omar Moncada Ossa, si es por este medio; favor identificar el nombre y el grado.**

[https://www.google.com/search?q=ejercicios+de+frecuencia+absoluta+y+relativa&tbm=isch&source=iu&ictx=1&fir=7EbYrB\\_myFziU](https://www.google.com/search?q=ejercicios+de+frecuencia+absoluta+y+relativa&tbm=isch&source=iu&ictx=1&fir=7EbYrB_myFziUM%253A%252CGQ8_kWepNER0cM%252C_&vet=1&usg=AI4_-kSbLXK2RrRIIRy4qPJ7QmLc9z-ZyQ&sa=X&ved=2ahUKEwjjgKOEzeXoAhXQl-AKHeReAvMQ9QEwCnoECAgQHQ#imgrc=dcbKMYUtoOabPM) [M%253A%252CGQ8\\_kWepNER0cM%252C\\_&vet=1&usg=AI4\\_-kSbLXK2RrRIIRy4qPJ7QmLc9z-](https://www.google.com/search?q=ejercicios+de+frecuencia+absoluta+y+relativa&tbm=isch&source=iu&ictx=1&fir=7EbYrB_myFziUM%253A%252CGQ8_kWepNER0cM%252C_&vet=1&usg=AI4_-kSbLXK2RrRIIRy4qPJ7QmLc9z-ZyQ&sa=X&ved=2ahUKEwjjgKOEzeXoAhXQl-AKHeReAvMQ9QEwCnoECAgQHQ#imgrc=dcbKMYUtoOabPM)[ZyQ&sa=X&ved=2ahUKEwjjgKOEzeXoAhXQl-AKHeReAvMQ9QEwCnoECAgQHQ#imgrc=dcbKMYUtoOabPM](https://www.google.com/search?q=ejercicios+de+frecuencia+absoluta+y+relativa&tbm=isch&source=iu&ictx=1&fir=7EbYrB_myFziUM%253A%252CGQ8_kWepNER0cM%252C_&vet=1&usg=AI4_-kSbLXK2RrRIIRy4qPJ7QmLc9z-ZyQ&sa=X&ved=2ahUKEwjjgKOEzeXoAhXQl-AKHeReAvMQ9QEwCnoECAgQHQ#imgrc=dcbKMYUtoOabPM)